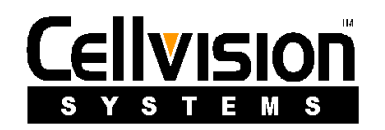

Cellvision Systems Inc. 3F-1, No.75, Hsin Taiwu Rd., Sec.1 Hsichih, Taipei, Taiwan, R.O.C. Internet: cellsys@ms19.hinet.net

## **CAS-200W Block Diagram**

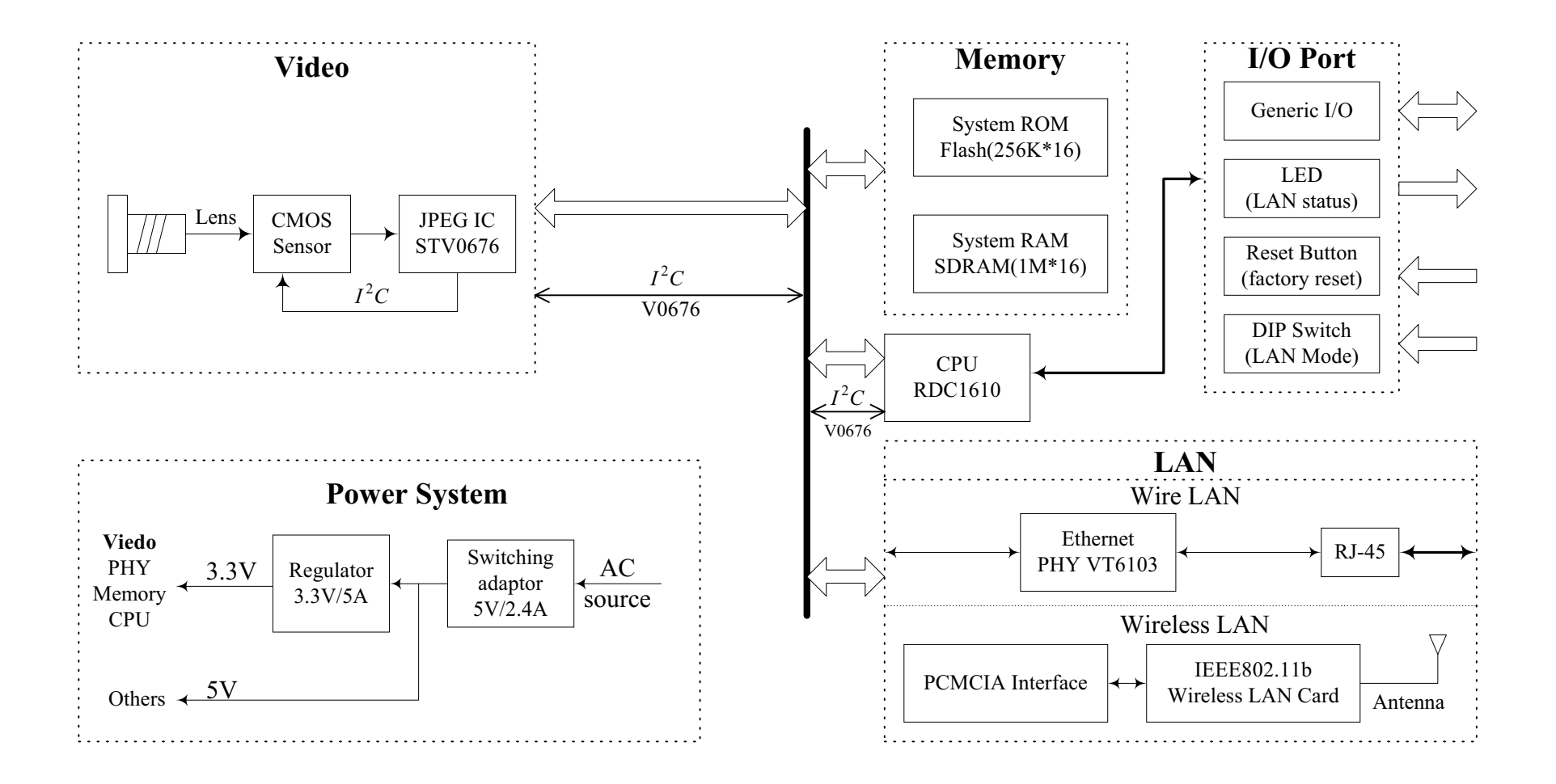